## **Photoshop Free Download Windows 10 !LINK!**

Installing Adobe Photoshop is relatively easy and can be done in a few simple steps. First, go to Adobe's website and select the version of Photoshop that you want to install. Once you have the download, open the file and follow the on-screen instructions. Once the installation is complete, you need to change the drop down menu to point to the serial number that you generated in the previous step. Next, open the program and follow the on-screen instructions to activate the product. If you need to install Photoshop on a computer that has been previously activated, you'll need to create a new account. To do this, open Photoshop and create a new account. Once the account is created, you need to log in to the account and activate it.

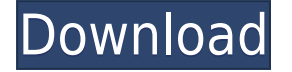

But we all know that, despite the disadvantages, Photoshop is still considered by many the best tool for image work. And that's what matters - not the need for consumption, or the succumbing, if you will. No matter what you use for making images, once you get out from behind the basic imagemaking process, and explore the great benefits that the iPad Pro, Apple Pencil, and Adobe Photoshop Sketch have to offer, you will be impressed with what your productivity and artistry have just experienced and have to fall in love all over again. PDF Support allows you to open files saved as PDF format, although editing and saving is limited to the pattern undo and linear gradient panels. Illustrator files are directly imported and then find their path options after the import and inverse board toolbar) With the new Photography panel, you can easily compare five important columns before you commit to a capture. You can resize the panel for easy viewing, and you can increase or decrease your exposure, shutter speed, ISO, and white balance. You can also show darker shadows and highlights, provide a visual feedback, and show the effects of all these controls in a histogram. Edit that large image file? You want a preview as you're changing things, so Adobe added a nice new tab for that called History. In History, you'll find a vertical and horizontal version of the original image. You can change levels, colors, cropping, and much more. You can then share a file to the cloud for online posting. Preferences provide a Description, Scale, and Sharpening tab.

## **Download free Adobe Photoshop 2022 (Version 23.1)With Registration Code Keygen [32|64bit] {{ lAtest versIon }} 2022**

Because it's designed to highlight key features and best practices, the main **advisable use of this category of photo-editing software** is to have a basic set of features at your disposal for easy transition to more advanced workflows. Reduce red eye and other image problems, correct lighting, correct color and contrast through the use of multiple point selections, easily rotate, flip, crop, resize, and more. This feature-rich program also comes with a full suite of font and type tools, which means you can chose from hundreds of fonts to create a custom-text logo for your business. 10 Related Question Answered Have a Beginner's Guide to Adobe Premiere Pro CC and After Effects? Whether you are a beginner or advanced user of Adobe Premiere Pro CC, you'll fall in love with the quality and amount of flexibility that comes with working with Adobe After Effects. To help you get started, we've compiled a set of quick answers to help you make the most of your video editing time. The Blend tool lets you combine more than one image with impeccable results. It blends two layers in any blending mode from Dark to Light, Overlay, Difference, and Additive. Use the Blend tool to create and refine complex color blending techniques. **What It Does:** The Gradient Fill tool uses gradient fills to create smooth, identifiable backgrounds or patterns. It's great for simple tasks that need a solid color or a complex design. That's all for this series of What is Adobe Photoshop, for now, please connect to Twitter, Facebook, Google+, and YouTube to share the inspiration! Please check out Installing Photoshop Pro to help you install Photoshop for 30 days free and How to Crop Photos to help you get better at cropping photos! e3d0a04c9c

## **Adobe Photoshop 2022 (Version 23.1) Download With Serial Key Full Product Key 2023**

Once you click on the new Pixel Points feature, you'll get a dynamic grid of tiny dots, which take into account distance and perspective. Now, you can see how everything in your photos and videos relates to each other, and you can spend less time on Auto Fix and more time on what you love. Additional features include: **Adjusts Lighting** and **Adjusts Tone**. You will find these features to be useful for all of your photos, but you may find them especially helpful for titles, close-ups, or portraits. You can also adjust the contrast and white and black points for all of your photos. Also for Photoshop, Adobe introduced several new features including **Discover** to help you find tips, tricks, and answers in your organization files. **Discover** displays info panels as you open files and keeps a permanent panel on your desktop with tabs you can jump to at a touch. Say goodbye to closing tabs! You can access Discover in Photoshop via the new **Explore** tab, which displays a horizontal floating panel next to your existing image panels. **Explore** behaves like a combination of Photoshop's palette window and stacking panels with tabs to jump to various panels. And of course, you can always access **Discover** when working in a tabbed window. Using **Explore**, you can easily switch to the **Develop** panel to explore your images in different resolutions and styles to see what you can make from them. You can further explore every available resolution and style with the **Options** panel, which we covered earlier. You can also change the file type tabs to suit your needs by creating new tabs, or even change the order they appear in.

photoshop free download windows 10 2018 photoshop download cs6 windows 10 photoshop online free download windows 10 photoshop software free download windows 10 photoshop setup download windows 10 photoshop lightroom free download windows 10 photoshop express download windows 10 photoshop online download windows 10 photoshop cs2 download windows 10 photoshop cs5 download windows 10

A number of the pastel-colored icons along the top of Photoshop Elements' main menu let you access some of the software tips and tricks. However, not every function of Photoshop Elements requires you to navigate to the Help file menu. Similarly, Learning Mode, Color Picker, and many of the Actions menus fall into this category. If you've worked with a third-party 3D printer specialty software application, you're familiar with what's called a slicer. While you may think of them as simple software utilities, they are critical to the success of 3D printing. Slicers are used to turn a digital model into a file format that can be read and used by 3D printers. This process is called "slicing." Today's slicers offer tools that help users easily perform all operations on a model, such as creating a new file, adding layers, generating text labels, adjusting the model's size or location, or editing components like the head or the neck of a model. The table below highlights the most common slicing and 3D printing activities that Photoshop Elements users often perform when they are looking to save time, speed up the work process, and avoid user errors. Once you understand these activities, you'll know what Photoshop Elements Features to access when you need to slice or export a model. Few software tools are equally used by the professional and the novice alike. One such tool is Adobe Photoshop CS6, which is considered to be the most powerful tool for Web designers, Web programmers, video editors, and other professionals. Photoshop CS6's architecture ensures that its features keep up with the latest changes in the technology. Between extensive

functions and a versatile feature set, it's suitable for a wide range of users as well as professionals. Overall, it's a great tool with an intuitive interface, extra features, and a powerful toolset, all of which help it make a lasting impression.

Elements is packed with features, and users report it's quick and easy to get the hang of. Just imaging the potential: Elements can be used to create animated GIFs or play back a slideshow, share imagery via websites and social media, and create presentations and edit videos. If you're looking to edit a single photo or one or more layers, Elements may be suitable. You'll find the advanced features can be added or subtracted from in Elements to take control of those features in Photoshop later. Adobe Photoshop CC includes a number of new features, such as the built-in Content-Aware Move, which optimizes photos for your chosen social network. There are also a set of new image retouching tools, which allow for a more refined manipulation of the image. Adobe Creative Cloud works with PCs and Macs. Photoshop is at a great price point – often cheaper than the other apps in the suite. Adobe CC users have one monthly fee, and they have access to the latest versions of the suite – as well as the older ones. On web, the Adobe CC allows you to sync all your files across multiple machines, editors and cloud. Drew Hendler from **Envato tuts+** reviews the 50 BEST Photoshop Templates From Envato Elements. This post is part of a series about the best Photoshop templates and creative projects from Envato Tuts+. Check our the other Adobe Elements templates on this list, including Adobe Photoshop Lightroom, Adobe Acrobat Pro, Adobe Illustrator and more!

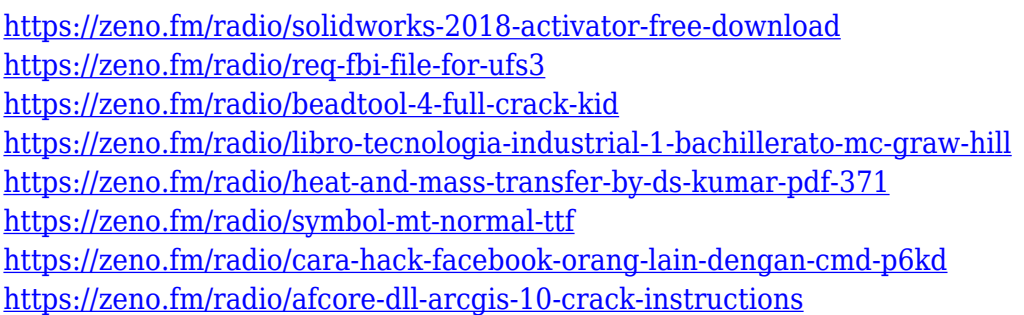

If you are looking for a step-by-step guide on how to use Photoshop, you will find it here for free. Also, one of the best ways to learn how to edit Bitmap images and the different layers you can add in Photoshop is to follow a tutorial. Many free tutorials can be found on Tuts+ Tutorials, or try out Envato Tuts+ for more free tutorials. Whether you are looking to design for a website, or create a new Photoshop layout, the tutorials on Envato can help you get that kickstart! Whether you would like to create a stunning cartoon character or design a layout for your website, Envato Tuts+ has hundreds of creative training videos. Check them out on the Tuts+ site ... ]]>5 Best Photo-editing Apps for Androidhttp://tuts-addict.com/5-best-photo-editing-apps-for-android-2018/ Fri, 22 Sep 2018 16:14:27 +0000http://tuts-addict.com/5-best-photo-editing-apps-for-android-2018/Everyone loves to share photos, but not everyone knows how to share their photos and edit either of them. If you have a smartphone, you are probably familiar with thousands of photo editing apps. Despite hours of research, I have compiled the best photo editing apps for Android with 10+ million downloads for you to try. All these apps have some cool features to give your photos a desired look and feel. Prior to utilizing these photo editing apps for Android, take a look at the list of the most useful Photo editing tools for your smartphone below. If you feel Photoshop is too much for you or you ignore a lot of the editing and modifying features, then you should try these photo editing apps for Android. Many of these apps can edit photos in a similar way to Photoshop, but they do not have the advanced features of the aforementioned app. The best part about these apps is that you can access them

without having to use your computer.

If you need only a few features, perhaps to create a QuickFixBook, there are other solutions that are a more cost effective. If you need Adobe's workflow and to create professional images, Photoshop is the only choice. That said, if you're a graphic designer, you can use Photoshop to create images for print. Photoshop is still the industry leader in print for this purpose. Whether you need to create print-ready images (i.e. your source images are fine for print), create illustrations, or make web graphics, Adobe Photoshop's set of features make it a powerful tool. The new Device Independent Pattern (DIP) technology gives advanced features in a single interface, making it easier to create and enhance images. Photoshop's features are what make it difficult to learn. That said, it is also the most sophisticated, feature packed and most powerful graphics editing tool available. There are many resources available to help you learn the new interface. You may already be familiar with online resources such as Creativity Walkthroughs . Additionally, Adobe Photoshop Elements Guides , the Photoshop Help and Photoshop Bible are great reference resources. There are plenty of premium online resources available for learning Photoshop. Many are available for free online for a limited time only. Red Dot Design offers some of the best Photoshop Essential training for designers. Tuts+ Tutorials provides a great set of tutorials for intermediate and advance users.